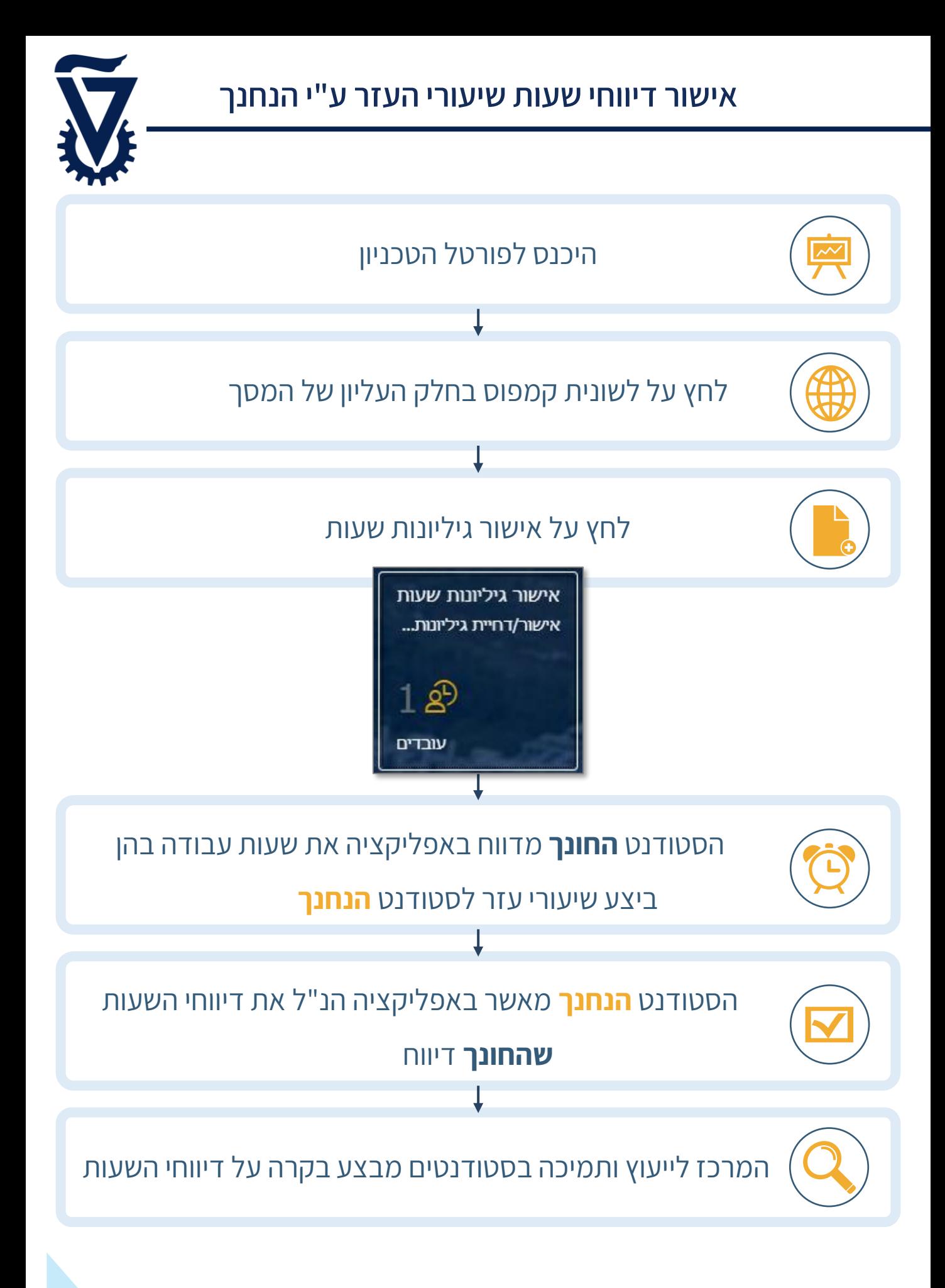

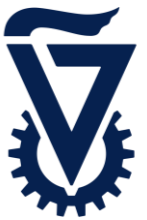

## מסך זה הינו המסך הראשי של המערכת בו מוצגים נתוני דיווחי שעות שיעורי העזר שהחונך ביצע

ושעליך לאשר:

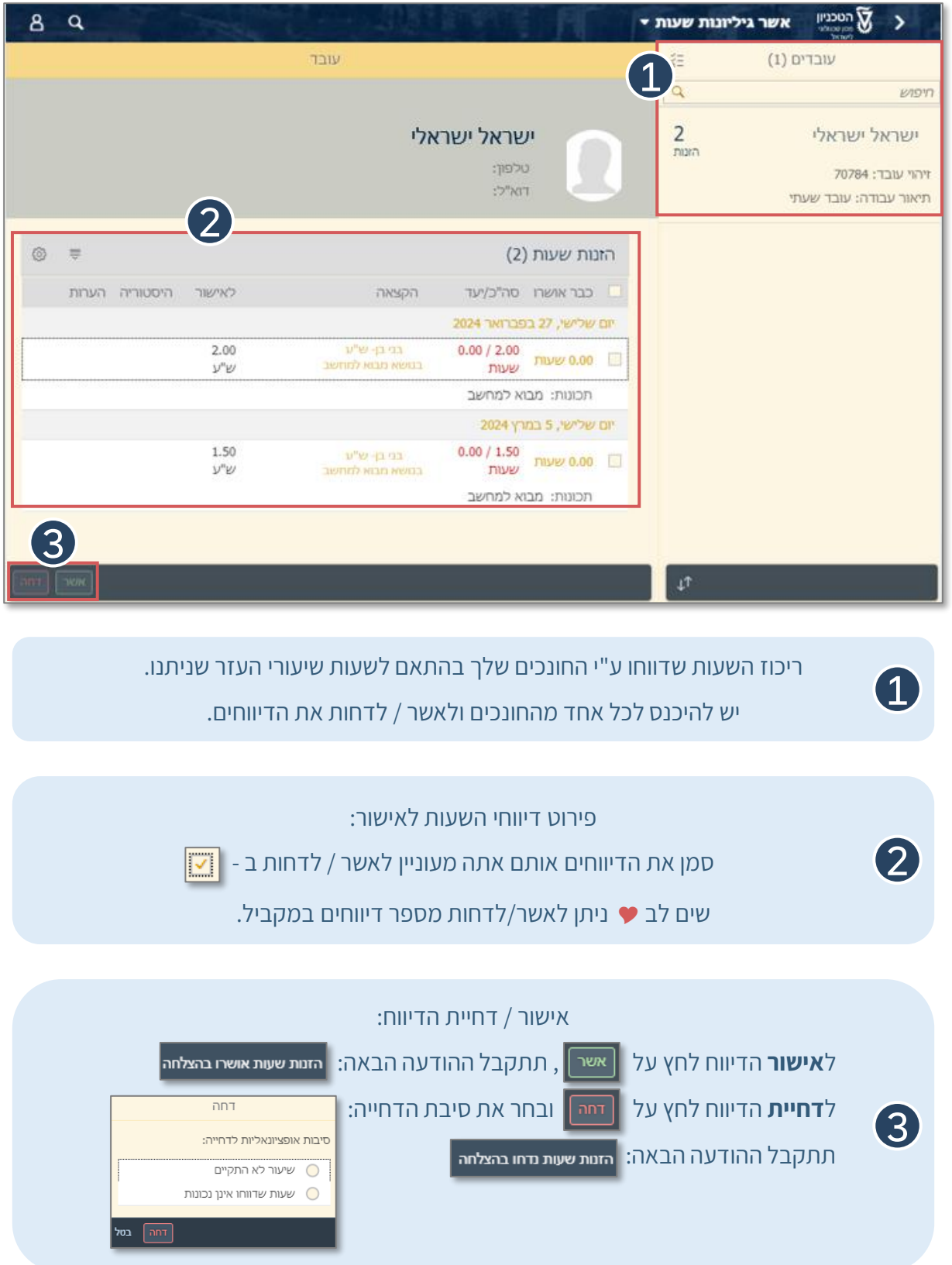